CTRL+F

要改成选股公式,只能一条输出,其他都要加上等号.公式一是可以的.公式二要改

**二、电脑 版通达信选如何使用自编公式选股?**

**通达信怎么使用公式--通信达公式怎么用-鸿良网**

一下.-------------------- SHORT:=12;  $LONG = 26$  $MID = 9$ DIF: = EMA(CLOSE SHORT)-EMA(CLOSE LONG)  $DEA = EMA(DIF MID)$  $MACD = (DIF-DEA)*2$ DIF&lt 0 AND DEA & lt 0 AND CROSS(DIF DEA) {低位金叉选股} ----------------------------选股公式编到条件选股---其他类型;

 $2113$ 

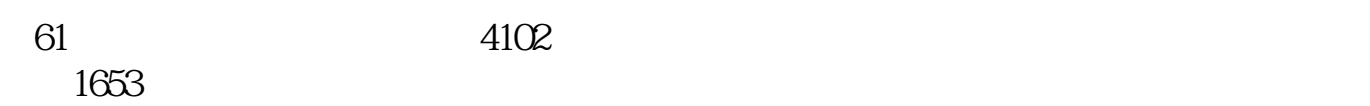

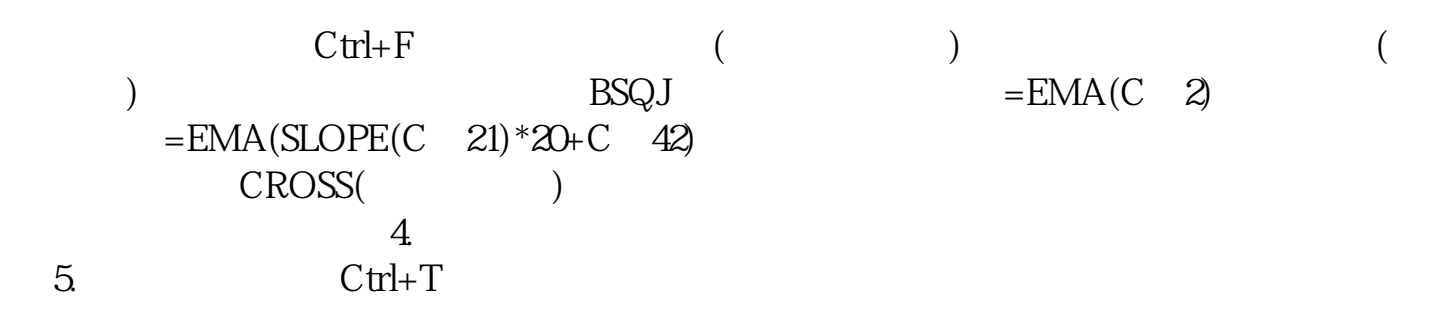

大**、请教通过信**书。

 $\alpha$  $\alpha$  and  $\alpha$  expectively  $\alpha$  expectively  $\alpha$ 

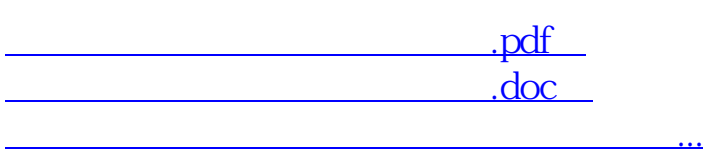

http://www.83717878.com/subject/74172369.html